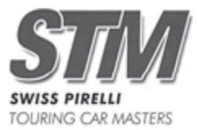

POS  $\mathbf 1$  $\overline{2}$ 3  $\overline{\mathbf{4}}$  $\sqrt{5}$  $6\overline{6}$  $\overline{7}$ 8  $\boldsymbol{9}$ 

## **STM Swiss Pirelli Touring Cars Masters**  $\perp^{12}$

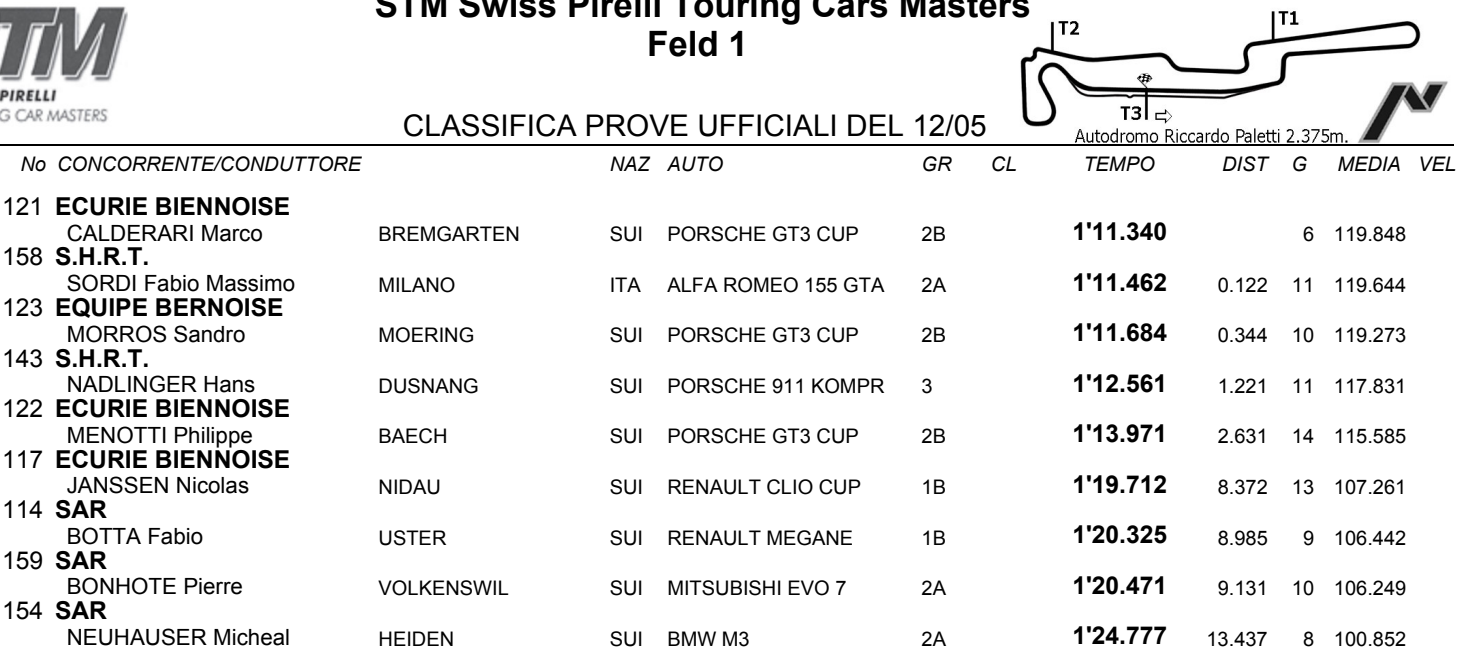

Esposta ore:

IL DIRETTORE DI GARA : Crivelli Fabio

IL D.S. CRONOMETRAGGIO : Rapi Andrea